# **ItemList**

The list of all tree items in the control

# Usage

Set\_Property(OLECtrlEntID, "OLE.ItemList", StringValue)

### Values

StringValue can be any string meeting the following format requirements:

**Syntax**: @FM delimited list of tree items

**Default**: ""

## Remarks

The ItemList property gets and sets all the tree items in the entire control. Setting this property replaces all existing tree items with the new ones. Therefore, this property is ideally suited for initialization purposes. If you simply need to add new items, use the [AddItems](https://wiki.srpcs.com/display/TreeControl/AddItems) method instead.

This property is formatted as an @FM delimited array of tree items. Each field in the array represents a single item, and the multivalue structure for the field is as follows:

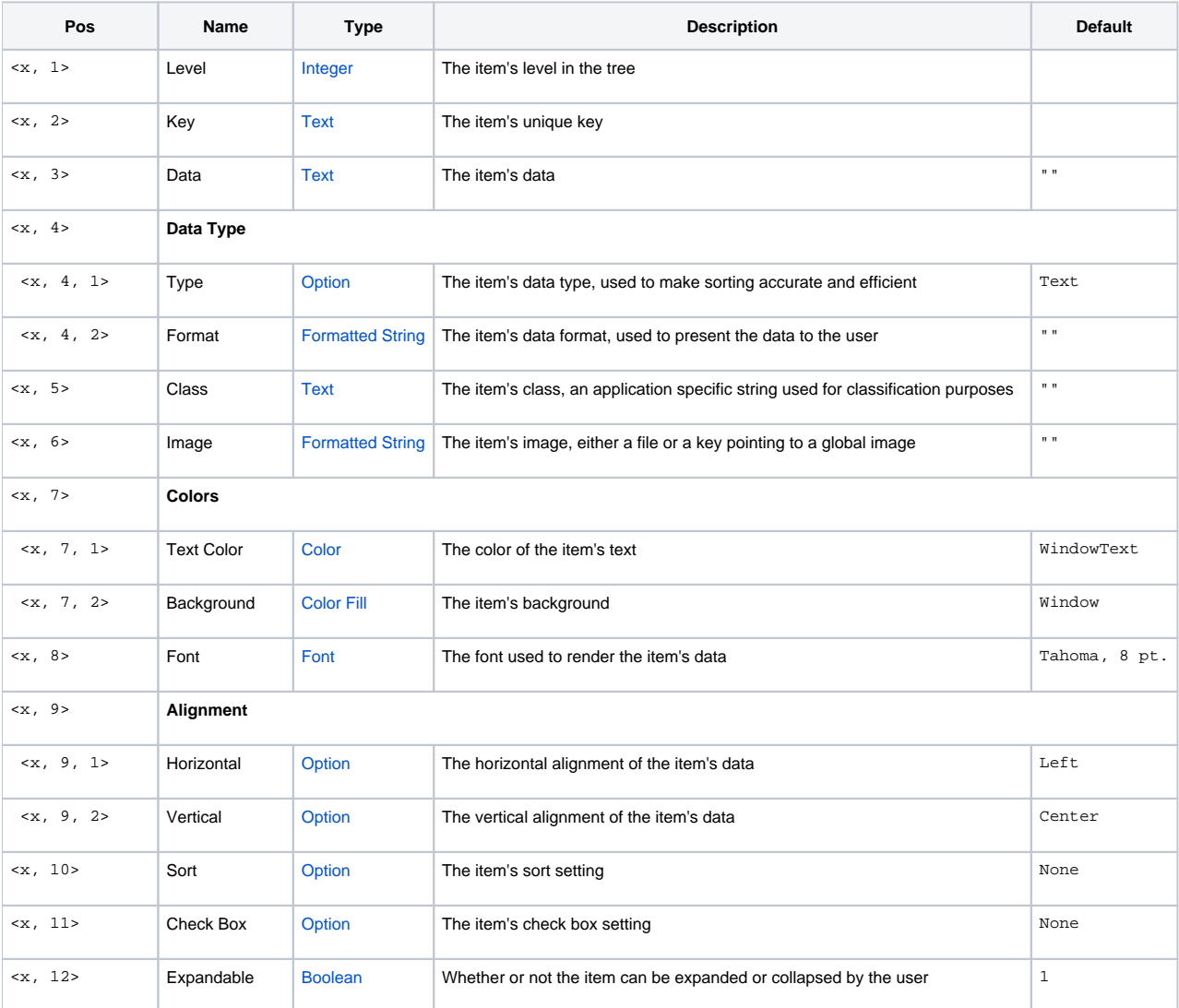

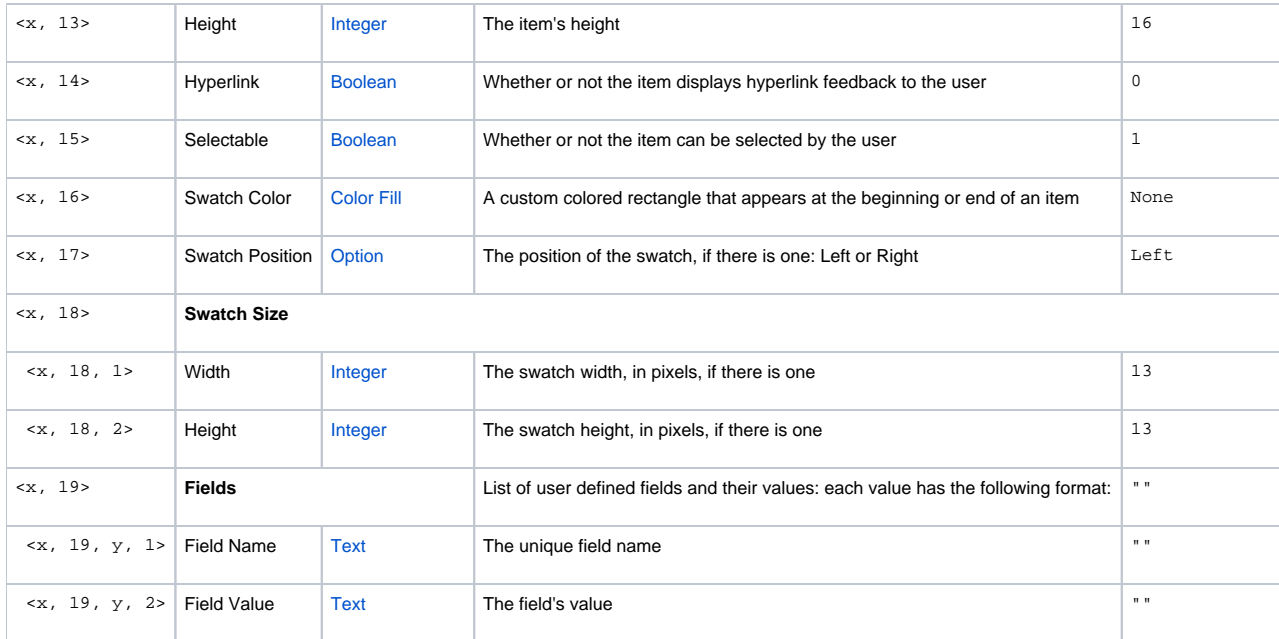

The first two values, Level and Key, **must** be included for every item. All other values are optional.

#### **Level**

The first value of every item is its level within the tree. The level will be used to determine where the item fits within the hierarchy. If an item's level is greater than the item preceding it, then it becomes that item's child. Since the SRP Tree Control is a true hierarchy, the levels will be interpreted in terms of relativity, not actual value. For example, if you set item 1 to level 1 and item 2 to level 8, item 2 will still be a direct child of item 1.The first two values, Level and Key, **must** be included for every item. All other values are optional.

#### **Key**

Every item has a unique key so it can be accessed directly later. This reduces the amount of tree traversal necessary to locate a particular item. **An item's key can be any alphanumeric string, but it cannot be "" or "All" and it cannot contain delimiters, periods, or commas.** If an item with the key already exists, then this item will not be added to the control.

#### **Item Settings**

The remaining values in each field initialize the new item. They are all optional, so set only those that are necessary. Usually, you will only set the Data and Class values while letting the default property settings take care of the rest. See [Default Properties](https://wiki.srpcs.com/display/TreeControl/Default+Properties) for more information.

See the [Item](https://wiki.srpcs.com/display/TreeControl/Item) property for more details on each of the possible values in the data structure.

Example

```
// Initialize the tree to boys and girls organized into teams 
// Note that we're setting only the Level, Key, Data, and Class values 
Items = "" 
// Blue Team 
Items<-1> = 1:@VM:"BlueTeam":@VM:"Blue Team":@VM:@VM:"BlueTeam" 
Items<-1> = 2:@VM:"Emma":@VM:"Emma":@VM:@VM:"Girl" 
Items<-1> = 2:@VM:"Ava":@VM:"Ava":@VM:@VM:"Girl" 
Items<-1> = 2:@VM:"Isabella":@VM:"Isabella":@VM:@VM:"Girl" 
Items<-1> = 2:@VM:"Sophia":@VM:"Sophia":@VM:@VM:"Girl" 
Items<-1> = 2:@VM:"Aiden":@VM:"Aiden":@VM:@VM:"Boy" 
Items<-1> = 2:@VM:"Ethan":@VM:"Ethan":@VM:@VM:"Boy" 
Items<-1> = 2:@VM:"Matthew":@VM:"Matthew":@VM:@VM:"Boy" 
Items<-1> = 2:@VM:"Noah":@VM:"Noah":@VM:@VM:"Boy" 
// Red Team 
Items<-1> = 1:@VM:"RedTeam":@VM:"Red Team":@VM:@VM:"RedTeam" 
Items<-1> = 2:@VM:"Madison":@VM:"Madison":@VM:@VM:"Girl" 
Items<-1> = 2:@VM:"Emily":@VM:"Emily":@VM:@VM:"Girl" 
Items<-1> = 2:@VM:"Kaitlyn":@VM:"Kaitlyn":@VM:@VM:"Girl" 
Items<-1> = 2:@VM:"Olivia":@VM:"Olivia":@VM:@VM:"Girl" 
Items<-1> = 2:@VM:"Jacob":@VM:"Jacob":@VM:@VM:"Boy" 
Items<-1> = 2:@VM:"Ryan":@VM:"Ryan":@VM:@VM:"Boy" 
Items<-1> = 2:@VM:"Jack":@VM:"Jack":@VM:@VM:"Boy" 
Items<-1> = 2:@VM:"Nicholas":@VM:"Nicholas":@VM:@VM:"Boy" 
// Unassigned 
Items<-1> = 1:@VM:"Unassigned":@VM:"Unassigned":@VM:@VM:"Unassigned" 
Items<-1> = 2:@VM:"Abigail":@VM:"Abigail":@VM:@VM:"Girl" 
Items<-1> = 2:@VM:"Hailey":@VM:"Hailey":@VM:@VM:"Girl" 
Items<-1> = 2:@VM:"Joshua":@VM:"Joshua":@VM:@VM:"Boy" 
Items<-1> = 2:@VM:"Logan":@VM:"Logan":@VM:@VM:"Boy" 
// Set the items 
Set_Property(@Window:".OLE_TREE", "OLE.ItemList", Items)
```
# See Also

[Item,](https://wiki.srpcs.com/display/TreeControl/Item) [AddItems](https://wiki.srpcs.com/display/TreeControl/AddItems)